# **Executable State Writing Executable Statements**

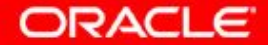

Copyright © 2009, Oracle. All rights reserved.

# **Objectives**

After completing this lesson, you should be able to do the following:

- Identify lexical units in a PL/SQL block
- Use built-in SQL functions in PL/SQL
- Describe when implicit conversions take place and when explicit conversions have to be dealt with
- Write nested blocks and qualify variables with labels
- Write readable code with appropriate indentation
- Use sequences in PL/SQL expressions

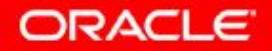

## **Lexical Units in a PL/SQL Block**

Lexical units:

- Are building blocks of any PL/SQL block
- Are sequences of characters including letters, numerals, tabs, spaces, returns, and symbols
- Can be classified as:
	- Identifiers: v\_fname, c\_percent
	- $-$  Delimiters: ; , +,  $-$
	- Literals: John, 428, True
	- $-$  Comments:  $--$ ,  $/*$   $*/$

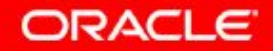

# **PL/SQL Block Syntax and Guidelines**

- Literals
	- Character and date literals must be enclosed in single quotation marks.
	- Numbers can be simple values or in scientific notation.

**name := 'Henderson';**

Statements can span several lines.

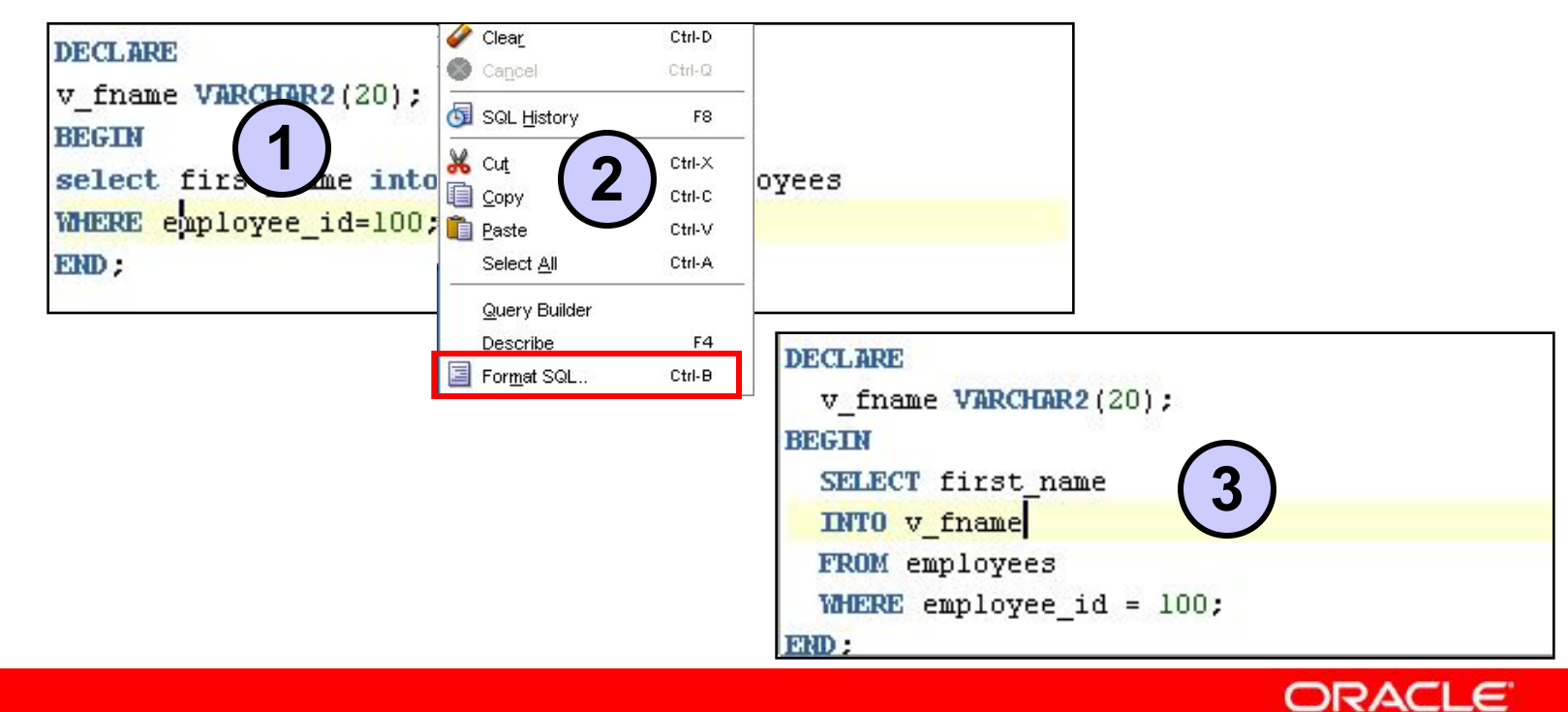

3 - 4 Copyright © 2009, Oracle. All rights reserved.

# **Commenting Code**

- Prefix single-line comments with two hyphens  $(--)$ .
- Place multiple-line comments between the symbols  $/*$  and  $\star$  /

Example:

```
DECLARE
...
v_annual_sal NUMBER (9,2);
BEGIN 
/* Compute the annual salary based on the 
    monthly salary input from the user */
v annual sal := monthly sal * 12;
--The following line displays the annual salary 
DBMS OUTPUT.PUT LINE(v annual sal);
END;
/
```
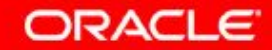

# **SQL Functions in PL/SQL**

- Available in procedural statements:
	- Single-row functions
- Not available in procedural statements:
	- DECODE
	- Group functions

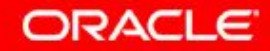

## **SQL Functions in PL/SQL: Examples**

• Get the length of a string:

```
v_desc_size INTEGER(5);
v_prod_description VARCHAR2(70):='You can use this 
product with your radios for higher frequency';
  get the length of the string in prod description
v_desc_size:= LENGTH(v_prod_description);
```
Get the number of months an employee has worked:

**v\_tenure:= MONTHS\_BETWEEN (CURRENT\_DATE, v\_hiredate);**

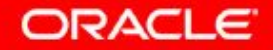

# **Using Sequences in PL/SQL Expressions**

```
Starting in 11g:
```

```
DECLARE
   v_new_id NUMBER;
BEGIN
   v_new_id := my_seq.NEXTVAL;
END;
/
```
Before 11*g*:

```
DECLARE
   v_new_id NUMBER;
BEGIN
  SELECT my_seq.NEXTVAL INTO v new id FROM Dual;
END;
/
```
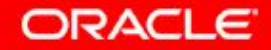

# **Data Type Conversion**

- Converts data to comparable data types
- Is of two types:
	- Implicit conversion
	- Explicit conversion
- Functions:
	- TO CHAR
	- TO\_DATE
	- TO\_NUMBER
	- TO TIMESTAMP

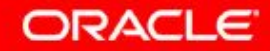

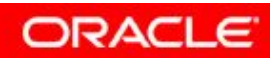

3 - 10 Copyright © 2009, Oracle. All rights reserved.

### **Data Type Conversion**

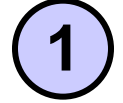

**date\_of\_joining DATE:= '02-Feb-2000';**

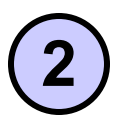

**date\_of\_joining DATE:= 'February 02,2000';**

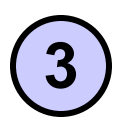

**date\_of\_joining DATE:= TO\_DATE('February 02,2000','Month DD, YYYY');**

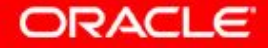

### **Nested Blocks**

PL/SQL blocks can be nested.

- An executable section (BEGIN ... END) can contain nested blocks.
- An exception section can contain nested blocks.

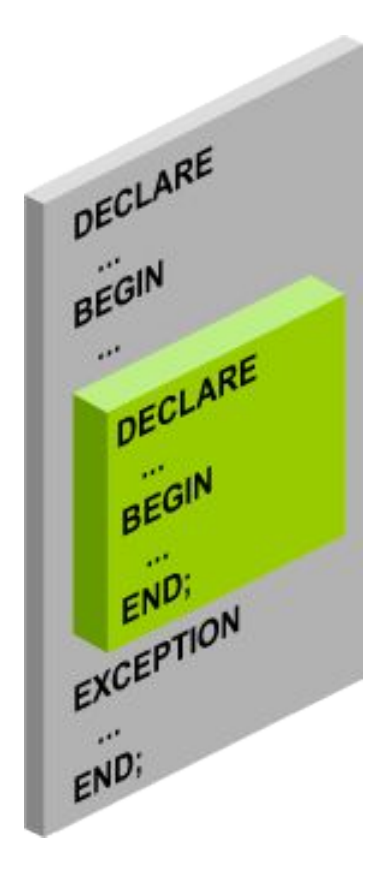

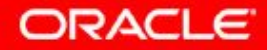

### **Nested Blocks: Example**

```
DECLARE
 v_outer_variable VARCHAR2(20):='GLOBAL VARIABLE';
BEGIN
  DECLARE
    v_inner_variable VARCHAR2(20):='LOCAL VARIABLE';
  BEGIN
   DBMS OUTPUT.PUT LINE(v inner variable);
   DBMS OUTPUT.PUT LINE(v outer_variable);
  END;
 DBMS OUTPUT. PUT LINE (v outer variable) ;
END;
```
anonymous block completed LOCAL VARIABLE GLOBAL VARIABLE **GLOBAL VARIABLE** 

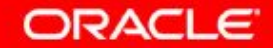

### **Variable Scope and Visibility**

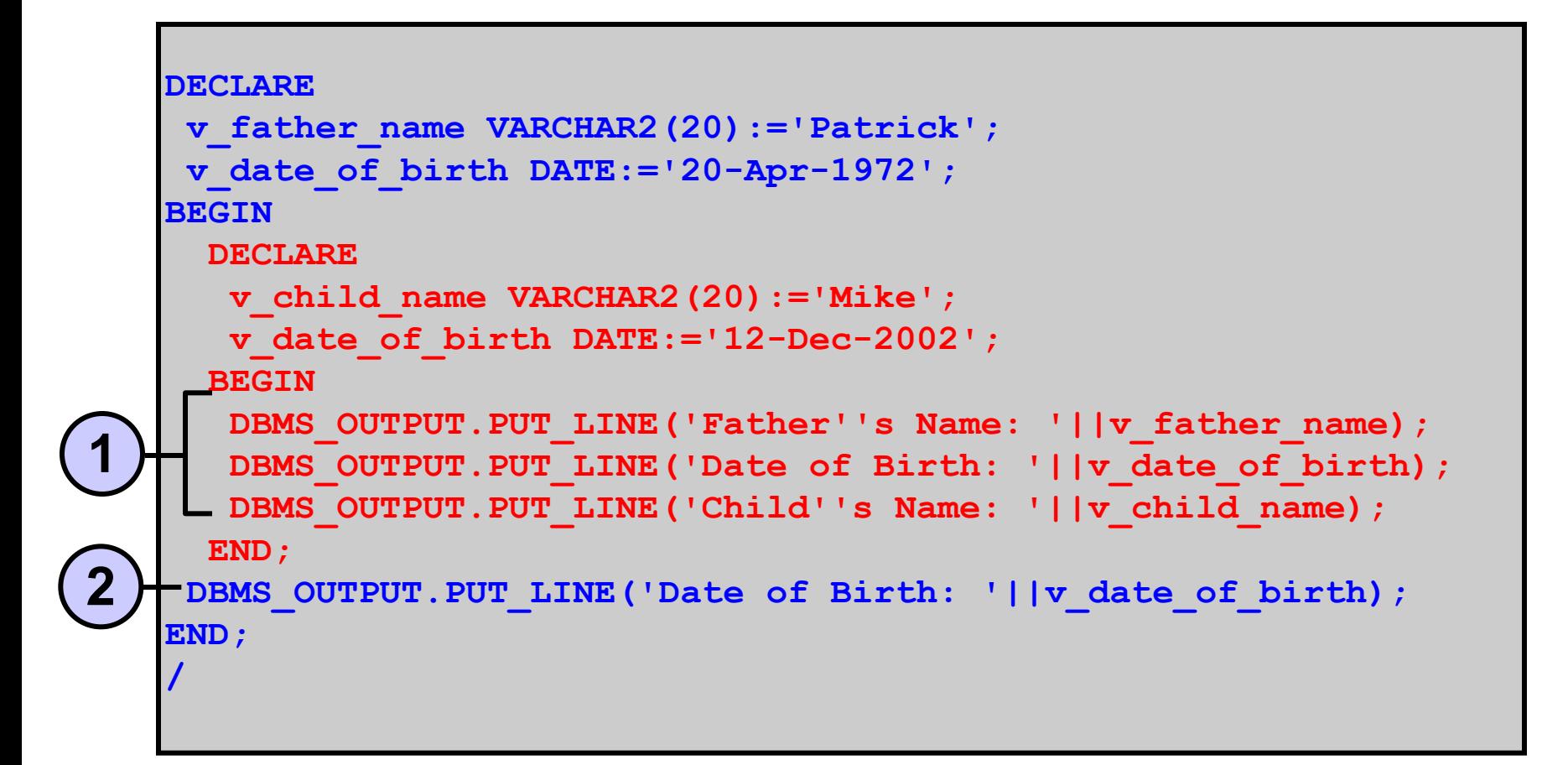

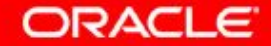

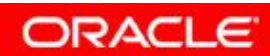

3 - 15 Copyright © 2009, Oracle. All rights reserved.

# **Qualify an Identifier**

```
BEGIN << outer>>>
DECLARE
 v_father_name VARCHAR2(20):='Patrick';
  v_date_of_birth DATE:='20-Apr-1972';
BEGIN
   DECLARE
    v_child_name VARCHAR2(20):='Mike';
    v_date_of_birth DATE:='12-Dec-2002';
   BEGIN
   DBMS OUTPUT.PUT LINE('Father''s Name: '||v father name);
    DBMS_OUTPUT.PUT_LINE('Date of Birth: '
                          ||outer.v_date_of_birth);
   DBMS OUTPUT.PUT LINE('Child''s Name: '||v child name);
   DBMS OUTPUT.PUT LINE('Date of Birth: '||v date of birth);
   END;
END;
END outer;
```
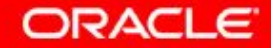

### **Determining Variable Scope: Example**

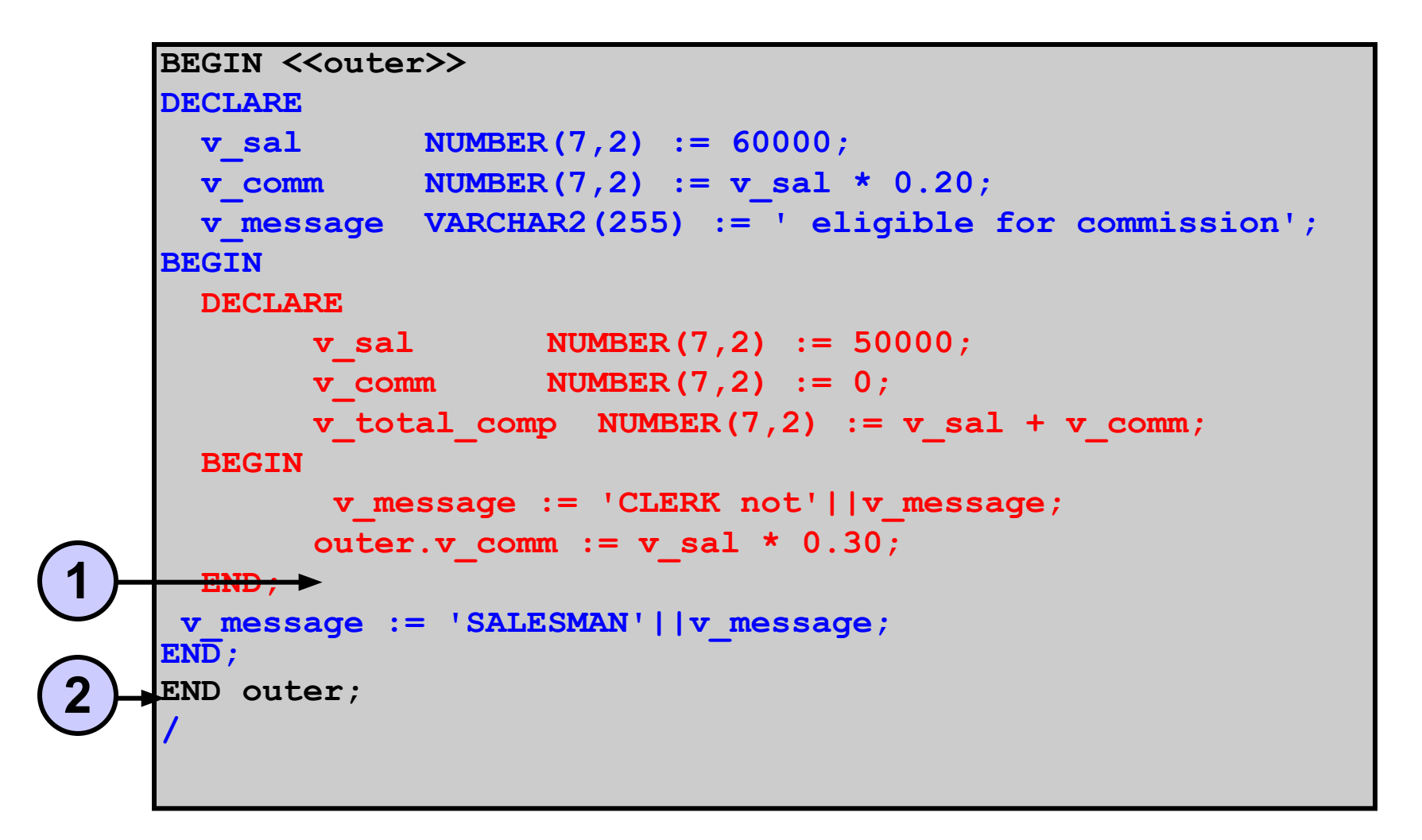

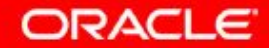

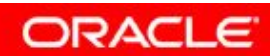

3 - 18 Copyright © 2009, Oracle. All rights reserved.

# **Operators in PL/SQL**

- **Logical**
- **Arithmetic**
- Concatenation
- Parentheses to control order of operations

### **Same as in SQL**

• Exponential operator (\*\*)

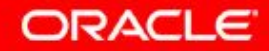

# **Operators in PL/SQL: Examples**

• Increment the counter for a loop.

 $loop$  count  $:=$  loop count  $+1$ ;

• Set the value of a Boolean flag.

**good\_sal := sal BETWEEN 50000 AND 150000;**

• Validate whether an employee number contains a value.

**valid := (empno IS NOT NULL);**

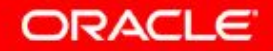

# **Programming Guidelines**

Make code maintenance easier by:

- Documenting code with comments
- Developing a case convention for the code
- Developing naming conventions for identifiers and other objects
- Enhancing readability by indenting

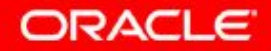

### **Indenting Code**

For clarity, indent each level of code.

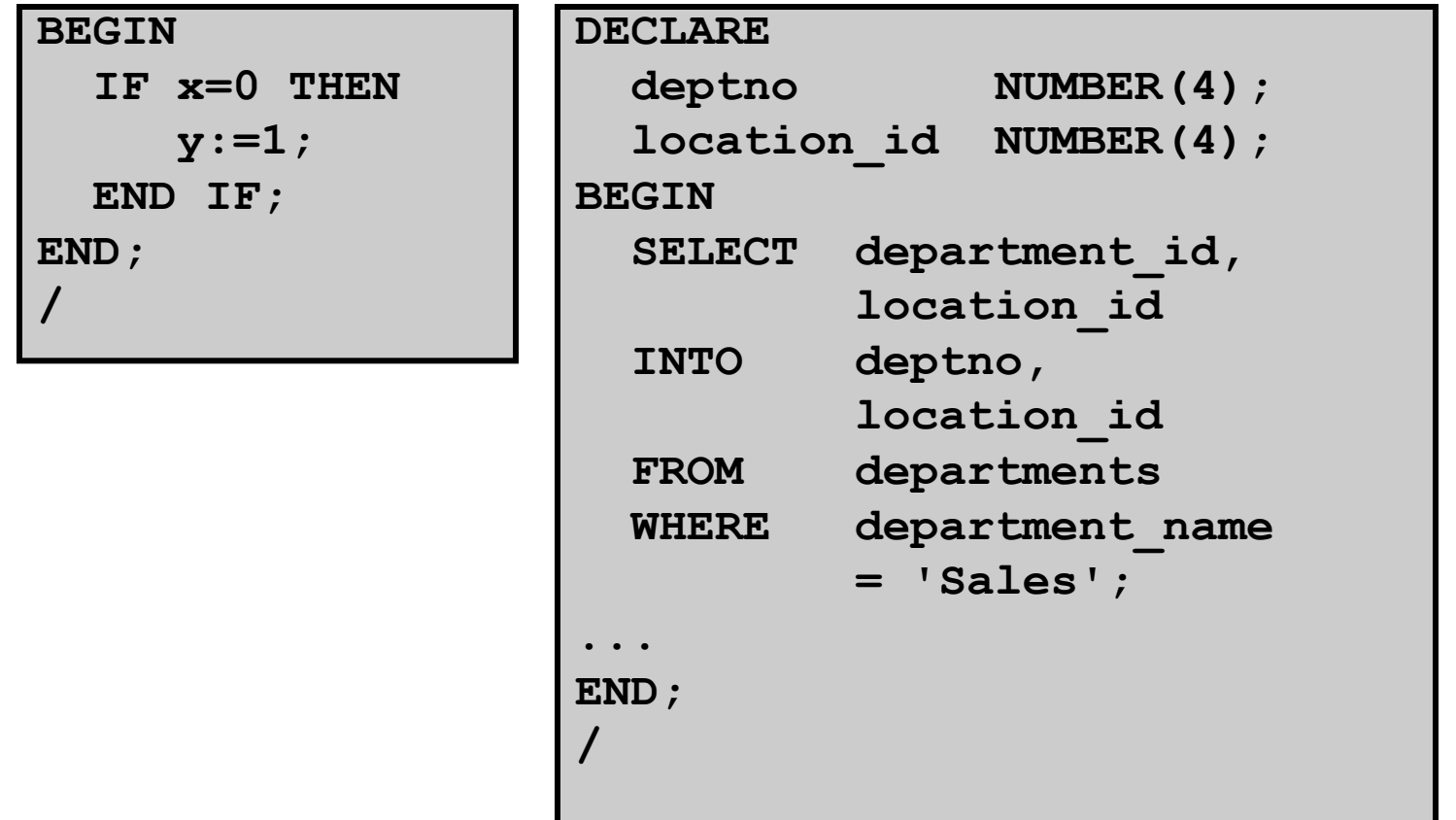

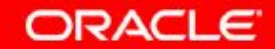

## **Quiz**

You can use most SQL single-row functions such as number, character, conversion, and date single-row functions in PL/SQL expressions.

- 1. True
- 2. False

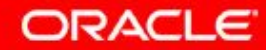

# **Summary**

In this lesson, you should have learned how to:

- Identify lexical units in a PL/SQL block
- Use built-in SQL functions in PL/SQL
- Write nested blocks to break logically related functionalities
- Decide when to perform explicit conversions
- Qualify variables in nested blocks
- Use sequences in PL/SQL expressions

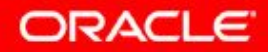

### **Practice 3: Overview**

This practice covers the following topics:

- Reviewing scoping and nesting rules
- Writing and testing PL/SQL blocks

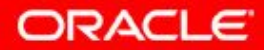

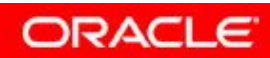

3 - 26 Copyright © 2009, Oracle. All rights reserved.

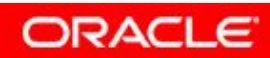

3 - 27 Copyright © 2009, Oracle. All rights reserved.

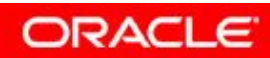

3 - 28 Copyright © 2009, Oracle. All rights reserved.

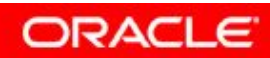

3 - 29 Copyright © 2009, Oracle. All rights reserved.